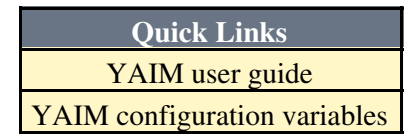

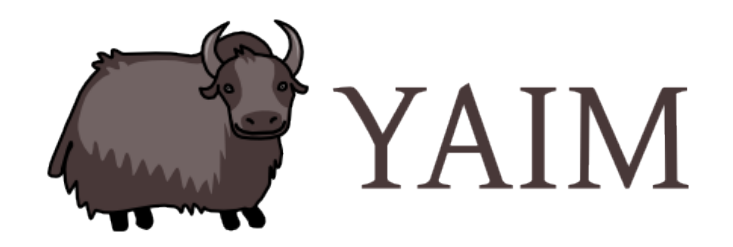

# **What is YAIM**

YAIM (YAIM Ain't an Installation Manager) is, as the name suggests, a way of *configuring* Grid Services. The aim of YAIM is to provide a simple installation and configuration method that can be used to set up a simple Grid Site but can be easily adapted and extended to meet the need of larger sites.

YAIM is developed within the [EGEE](http://www.eu-egee.org/)  $\mathbb{F}$  project, at the SA3 $\mathbb{F}$  activity. The main goal of the [SA3](http://egee-sa3.web.cern.ch/egee-sa3/) configuration task is to maintain and evolve the configuration of the gLite middleware.

The Jargon File defines "yak shaving" as "Any seemingly pointless activity which is actually necessary to solve a problem which solves a problem which, several levels of recursion later, solves the real problem you're working on." I think this describes the process of installing and configuring grid systems quite well! YAIM aims to take the pain out of grid system administration. So, a yak is a good logo for YAIM as we no longer have to spend so much time shaving the yak! " - David O'Callaghan - the designer of the logo - said.

Many people have contributed in YAIM. Check the list of Authors to know more.

There are currently:

- 35 YAIM modules
- 16 YAIM developers
- 35398 lines of code between yaim functions and yaim utilities
- 356 variables to configure all the middleware

# **YAIM for site administrators**

- [YAIM leaflet](https://edms.cern.ch/file/865512/1/YAIMleaflet.pdf)  General overview of YAIM for newcomers.
- [YAIM Guide](https://twiki.cern.ch/twiki/bin/view/LCG/YaimGuide400)  Everything you need to know about YAIM.
- [YAIM Status](https://twiki.cern.ch/twiki/bin/view/LCG/YaimPlanning) page Status of YAIM releases
- Interesting links for site administrators:
	- ♦ [Manual steps](https://twiki.cern.ch/twiki/bin/view/EGEE/RemoveVOYAIM) in the configuration of some node types to remove a VO
	- ♦ [Transition to pool accounts](https://twiki.cern.ch/twiki/bin/view/LCG/SgmPrdPoolAccounts)
- Contact us! [yaim-contact@cernNOSPAMPLEASE.ch.](mailto:yaim-contact@cernNOSPAMPLEASE.ch)
- **Help us to improve YAIM!** New YAIM features for system administrators

### **YAIM for developers**

- For newcomers:
	- ♦ [Where to start?](https://twiki.cern.ch/twiki/bin/view/EGEE/YaimDevelopersGuide#Where_to_start) Quick summary for new developers.
	- ♦ YAIM module HOWTO Tutorial on YAIM module development.

#### YAIM < EGEE < TWiki

- [YAIM Developers Guide](https://twiki.cern.ch/twiki/bin/view/EGEE/YaimDevelopersGuide)  How to develop a YAIM module.
- YAIM functions dictionary List of the existing YAIM functions.
- YAIM release notes Release notes for the YAIM releases under preparation. Check this if you are waiting for a certain fix.
- YAIM module feature list List of features to be added in the YAIM modules. Check here if you are missing any new feature in your YAIM module.
- Contact us! [glite-yaim-devel@cernNOSPAMPLEASE.ch](mailto:glite-yaim-devel@cernNOSPAMPLEASE.ch)

## **YAIM for testers**

- [YAIM certification check list](https://twiki.cern.ch/twiki/bin/view/EGEE/CertifyingYAIM)  Follow these guidelines if you are certifying a YAIM release.
- YAIM certification process Graphical schema to understand the different steps, roles and actions of the certification of a yaim module.
- Known issues List of known issues found in pre certification tests that are useful for testers.

### **Internal issues**

- [Job priorities](https://twiki.cern.ch/twiki/bin/view/LCG/RolloutOfVOViews)
- [Configuration information in the CIC portal](https://twiki.cern.ch/twiki/bin/view/LCG/ConfigInfoCICportal)
- Configuration of the information system in YAIM
- YAIM meetings minutes
- YAIM tips for YAIM maintainer on duty :-)

## **Contact us**

To contact YAIM coordinators drop a mail to [yaim-contact@cernNOSPAMPLEASE.ch](mailto:yaim-contact@cernNOSPAMPLEASE.ch).

The internal developers mailing list is [glite-yaim-devel@cernNOSPAMPLEASE.ch](mailto:glite-yaim-devel@cernNOSPAMPLEASE.ch).

### **Other sources about YAIM**

- YAIM in [Wikipedia](http://en.wikipedia.org/wiki/Yaim) $\mathbb{Z}$ .
- YAIM in  $iSGTW \nsubseteq$ .

## **When the Yak is out of the office**

#### **YAIM around the world**

The Yak likes travelling. See all the places where it has been so far in the [Yak Album](http://www.flickr.com/photos/21483224@N08/)  $\mathbb{R}$ .

#### **Yodi, the YAIM Yak in the News**

- *For guilt-free cheese try yaks ! (New Scientific, 22 march, 2008)* [... read more](https://twiki.cern.ch/twiki/bin/view/EGEE/YodipusYodiensis)
- *Surprising discovery reveals Yodi's past cave drawings from 10.000 B.C ! (Yak Scientific, 18 march, 2008)* [... read more](https://twiki.cern.ch/twiki/bin/view/EGEE/YodipusYodiensis)

This topic: EGEE > YAIM Topic revision: r59 - 2009-07-01 - MariaALANDESPRADILLO

 $\overline{OPT}$  **a rwiki** Copyright &© by the contributing authors. All material on this **TT** TWiki collaboration platform is the property of the contributing authors. Ideas, requests, problems regarding TWiki? [Ask a support question](https://twiki.cern.ch/twiki/bin/view/Support/WebHome) or [Send feedback](mailto:twtool.support@cern.ch?subject=TWiki Feedback on EGEE.YAIM)